## zcollection\_trim\_feature\_request

## April 21, 2023

```
[1]: import fsspec
     import numpy
     import dask.distributed
     import zcollection
     import zcollection.tests.data
```
- [2]: zcollection.\_\_version\_\_
- [2]: '2023.3.2'

Zcollection creation :

```
[4]: zds = next(zcollection.tests.data.create_test_data.set_with_filevalue())fs = fsspec.filesystem('memory')
     partition_handler = zcollection.partitioning.Date(('time', ), resolution='M')
     collection = zcollection.create_collection('time',
                                                 zds,
                                                partition_handler,
                                                 '/my_collection',
                                                 filesystem=fs)
```
[6]: cluster = dask.distributed.LocalCluster(processes=**False**) client = dask.distributed.Client(cluster) collection.insert(zds)

```
/work/scratch/chevrir/.conda/envs/proto_duacs_karin/lib/python3.10/site-
packages/distributed/node.py:182: UserWarning: Port 8787 is already in use.
Perhaps you already have a cluster running?
Hosting the HTTP server on port 46109 instead
  warnings.warn(
```
Update overlap : The expected function usually return an array that has the same shape as the overlapped regions :

```
[12]: def callback(zds, partition_info: tuple[str, slice]):
          print("Update")
          return dict(var1 = zds["var1"].values)
```
collection.update(callback, depth=1)

Update Update Update Update Update Update Update

However, in some cases, we would like to submit a function that returns only the non-overlapped parts. In the current zcollection version, this raises an error when storing the result

```
[14]: def callback_trimmed(zds, partition_info: tuple[str, slice]):
          sl = partition_info[1]
          return \text{ dict}(var1 = zds["var1"] \text{ values}[s1])collection.update(callback_trimmed, depth=1)
```

```
2023-04-21 09:48:13,350 - distributed.worker - WARNING - Compute Failed
Key: callback_trimmed-f4a02b3f806f1c7f09a342b5112a20ec
Function: wrap function
args: (('/my_collection/year=2000/month=01',
'/my_collection/year=2000/month=02', '/my_collection/year=2000/month=03',
'/my_collection/year=2000/month=04', '/my_collection/year=2000/month=05',
'/my_collection/year=2000/month=06'))
kwargs: {}
Exception: 'ValueError("parameter \'value\': expected array with shape (9, 25),
got (0, 25)")'
```

```
---------------------------------------------------------------------------
ValueError Traceback (most recent call last)
Cell In[14], line 5
     2 sl = partition_info[1]
     3 return dict(var1 = zds["var1"].values[sl])
----> 5 collection.update(callback_trimmed, depth=1)
File /work/scratch/chevrir/.conda/envs/proto_duacs_karin/lib/python3.10/
 ↪site-packages/zcollection/collection/__init__.py:925, in Collection.
 ↪update(self, func, depth, filters, partition_size, selected_variables, *args,␣
 ↪**kwargs)
   920 client = dask_utils.get_client()
   922 batches = dask_utils.split_sequence(
   923 tuple(self.partitions(filters=filters, lock=True)), partition_size
   924 or dask_utils.dask_workers(client, cores_only=True))
--> 925 storage.execute_transaction(
   926 client, self.synchronizer,
```
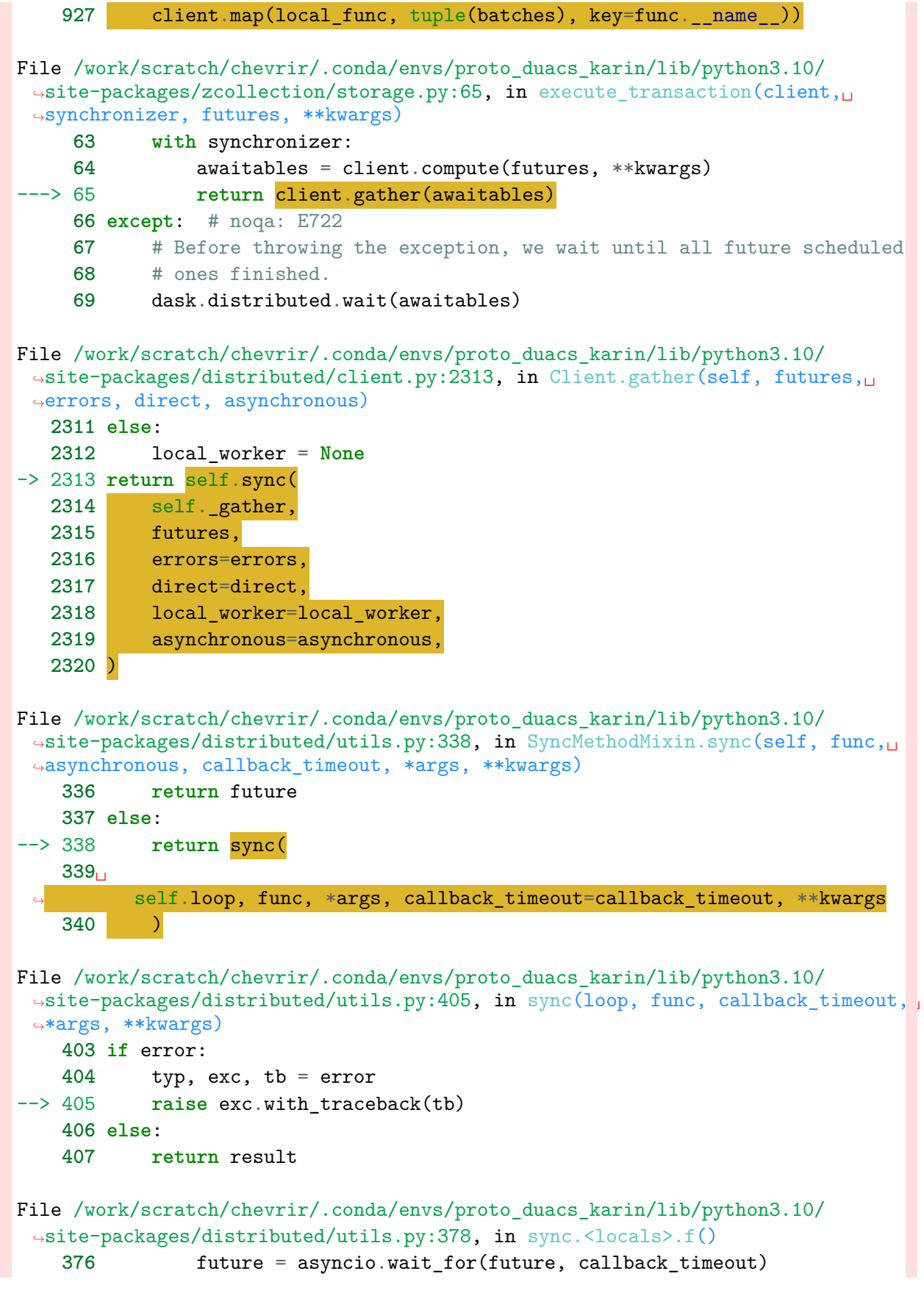

```
377 future = asyncio.ensure_future(future)
--> 378 result = yield future
   379 except Exception:
   380 error = sys.exc_info()
File /work/scratch/chevrir/.conda/envs/proto_duacs_karin/lib/python3.10/
 ↪site-packages/tornado/gen.py:769, in Runner.run(self)
   766 exc_info = None
   768 try:
\left(-\right) 769 value = future.result()
   770 except Exception:
   771 exc_info = sys.exc_info()
File /work/scratch/chevrir/.conda/envs/proto_duacs_karin/lib/python3.10/
 ↪site-packages/distributed/client.py:2176, in Client._gather(self, futures,␣
 ↪errors, direct, local_worker)
  2174 exc = CancelledError(key)
  2175 else:
-> 2176 raise exception.with_traceback(traceback)
  2177 raise exc
  2178 if errors == "skip":
File /work/scratch/chevrir/.conda/envs/proto_duacs_karin/lib/python3.10/
 ↪site-packages/zcollection/collection/detail.py:281, in wrap_function()
   277 for partition in partitions:
   278 ds, indices = _load_dataset_with_overlap(depth, dim, fs, immutable,
   279 partition, partitions,
   280 selected variables)
--> 281 update_with_overlap(func, ds, indices, dim, fs, partition, *args,
   282 **kwargs)
File /work/scratch/chevrir/.conda/envs/proto_duacs_karin/lib/python3.10/
 ↪site-packages/zcollection/collection/detail.py:108, in update_with_overlap()
   106 for varname, array in dictionary.items():
   107 slices = _get_slices(ds[varname], dim, indices)
--> 108 update_zarr_array(
   109 dirname=join_path(path, varname),
   110 array=array[slices], # type: ignore[index]
   111 fs=fs,
   112 )
File /work/scratch/chevrir/.conda/envs/proto_duacs_karin/lib/python3.10/
 ↪site-packages/zcollection/storage.py:300, in update_zarr_array()
   297 array = array.filled(store.fill_value)
   299 # store[:] = array
--> 300 store.__setitem_(Ellipsis, array)
   302 # Invalidate any cached directory information.
   303 fs.invalidate_cache(dirname)
```

```
File /work/scratch/chevrir/.conda/envs/proto_duacs_karin/lib/python3.10/
 ↪site-packages/zarr/core.py:1373, in __setitem__()
   1371 self.vindex[selection] = value
   1372 else:
-> 1373 self.set_basic_selection(pure_selection, value, fields=fields)
File /work/scratch/chevrir/.conda/envs/proto_duacs_karin/lib/python3.10/
 ↪site-packages/zarr/core.py:1468, in set_basic_selection()
   1466 return self._set_basic_selection_zd(selection, value, fields=fields)
   1467 else:
-> 1468 return self. set_basic_selection_nd(selection, value, fields=fields)
File /work/scratch/chevrir/.conda/envs/proto_duacs_karin/lib/python3.10/
 ↪site-packages/zarr/core.py:1772, in _set_basic_selection_nd()
   1766 def _set_basic_selection_nd(self, selection, value, fields=None):
   1767 # implementation of __setitem__ for array with at least one dimension
   1768
   1769 # setup indexer
   1770 indexer = BasicIndexer(selection, self)
-> 1772 self._set_selection(indexer, value, fields=fields)
File /work/scratch/chevrir/.conda/envs/proto_duacs_karin/lib/python3.10/
 ↪site-packages/zarr/core.py:1800, in _set_selection()
   1798 if not hasattr(value, 'shape'):
   1799 value = np.asanyarray(value, like=self._meta_array)
-> 1800 check_array_shape('value', value, sel_shape)
   1802 # iterate over chunks in range
   1803 if not hasattr(self.store, "setitems") or self._synchronizer is not None␣
 \rightarrow1804 or any (\text{map}(\text{lambda } x: x == 0, \text{ self.shape})):1805 # iterative approach
File /work/scratch/chevrir/.conda/envs/proto_duacs_karin/lib/python3.10/
 ↪site-packages/zarr/util.py:547, in check_array_shape()
    544 raise TypeError('parameter {!r}: expected an array-like object, got␣
 ↪{!r}'
    545 .format(param, type(array)))
    546 if array.shape != shape:
--> 547 raise ValueError('parameter {!r}: expected array with shape {!r},␣
 ↪got {!r}'
    548 .format(param, shape, array.shape))
ValueError: parameter 'value': expected array with shape (9, 25), got (0, 25)
```
It would be great if we could have a trim argument similar to dask.map\_overlap, that allows us to specify if our function returns an array which has already been trimmed

[ ]: collection.update(callback\_trimmed, depth=1, trim=**False**)